Consider the complex numbers

 $z_1 = 2 - 3j$  and  $z_2 = -1 + 8j$ 

(i) (2 pts.) Plot both numbers on the complex plane.

(ii) (2 pts.) Evaluate  $|z_i|$  and  $\angle z_i$  for both values of  $i$  ( $i = 1, 2$ ).

(iii) (4 pts.) Express each of  $2z_1 - z_2$  and  $z_1/z_2$  in both Cartesian and polar form.

(iv) (3 pts.) If  $v = z_1^* \cdot z_2^{-3}$ , determine |v| and ∠v. Also, obtain v in Cartesian form.

(v) (3 pts.) If  $w = z_1^{4000}$ , determine ∠w in the range  $[0, 2\pi)$ . Your answer should be correct to five decimal places.

(vi) (3 pts.) Determine the only real values of a and b such that

$$
z^2 + az + b = 0
$$

has  $z = 2z_1 - z_2$  as a root.

(vii) (3 pts.) Without using a calculator, show that ∠z<sub>1</sub> and ∠(z<sub>1</sub> + z<sub>2</sub>) differ by an integer multiple of  $\pi/4$ . (*Hint: Use coordinate geometry; specifically, the dot product between two vectors.*)

Do not use a calculator for this problem. Express your answers using square roots and/or fractional multiples of  $\pi$ .

Throughout this problem, let

 $u = 1 - j$  and  $v = -3 + j$ √ 3

(i) (2 pts.) Express each number in the form  $re^{j\theta}$ . Plot both numbers on the complex plane.

(ii) (4 pts.) Let a be a real scaling factor. Determine the exact value(s) of a such that

$$
|u + av| = \sqrt{2}
$$

(iii) (5 pts.) Express  $v^4$  in polar form. Determine all the roots z of the equation

$$
z^4 - v^4 = 0
$$

and plot them on the complex plane.

(iv) (3 pts.) Sketch the circle described by the equation

$$
|z-u| = 1
$$

Determine the points of intersection (if any) of this circle and the two axes, real and imaginary.

(v) (4 pts.) Sketch the line described by the equation

 $|z - v| = |z|$ 

and determine the point at which it intersects the real axis.

(vi) (2 pts.) Sketch the line or curve described by the equation

$$
\Re e\{z\} = \Im m\{2z^*\}
$$

Use your calculator for algebraic calculations only. Solutions based on trial and error, inspection of numerical plots, etc., are not acceptable.

Consider the sinusoid  $x(t) = A \cos(\Omega t + \phi)$ , where  $A > 0$  and  $\phi \in (-\pi, \pi]$ . Time t is in seconds. It is known that

- $x(t) \geq 2.4$  for exactly 18% of each period;
- it takes 0.123 seconds for the value of the sinusoid to drop from 2.4 to the next minimum  $("valley");$
- the first zero of the sinusoid in positive time occurs at  $t = 0.040$  (seconds).

(i) (5 pts.) Determine the amplitude A.

(ii) (5 pts.) Determine the period and angular frequency  $\Omega$  of  $x(t)$ .

(iii) (5 pts.) Determine the initial phase  $\phi$  of  $x(t)$  as a fraction of  $\pi$ . (Two values are possible here.)

(iv) (5 pts.) Write simple MATLAB code which computes and plots two periods of  $|x(t)|$  (i.e., the absolute value of  $x(t)$ ) starting at  $t = 0$ , using 150 uniformly spaced samples per period (i.e., a total of 300 samples). Attach a printout of the code and a plot of the result.

Consider the discrete-time sinusoids

$$
x[n] = \cos\left(\frac{5\pi n}{8} + \frac{\pi}{4}\right) \quad \text{and} \quad y[n] = \cos\left(\frac{10\pi n}{7} - \frac{2\pi}{3}\right)
$$

(i) (3 pts.) What is the fundamental period of each sinusoid?

(ii) (4 pts.) Use MATLAB to generate separate plots of  $x[n]$  and  $y[n]$  for  $n = 0, \ldots, 111$ .

(iii) (3 pts.) If  $N_x$  and  $N_y$  are the two fundamental periods found in part (i), show that  $u[n] =$  $x[n] + y[n]$  is also periodic with period  $N_u = N_x N_y$ .

(iv) (3 pts.) An equivalent form for  $y[\cdot]$  is

$$
y[n] = \cos(\omega n + \phi)
$$

where  $\omega$  is between 0 and  $\pi$ . What are the values of  $\omega$  and  $\phi$ ?

(v) (2 pts.) The sequence  $v[\cdot]$  is formed by taking every other sample in  $x[\cdot]$ , i.e.,

$$
v[n] = x[2n]
$$

Write an equation for  $v[n]$ . What is the period of  $v[\cdot]$ ?

(vi) (5 pts.) Using phasors, express

$$
x[n] - 2x[n-1] + 3x[n-2]
$$

as a single real-valued sinusoid.

Two periods of the sinusoid  $x(t) = A \cos(\Omega t + \phi)$  are plotted below. The value of  $x(0)$  equals  $4 \sin(2\pi/7)$ .

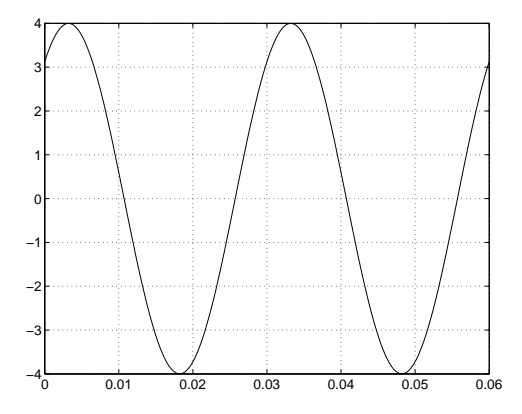

(i) (4 pts.) Determine A,  $\Omega$  and  $\phi$ . Express  $\phi$  as an exact rational multiple of  $\pi$  in the range  $[0, 2\pi)$ . (You may want to verify your answers by plotting the resulting sinusoid—it should be identical to the one in the figure.)

In what follows: A,  $\Omega$  and  $\phi$  are as found in part (i) and  $x[n] = x(nT_s)$ , where  $T_s$  is a suitably chosen sampling period.

(ii) (4 pts.) Using phasors, express

$$
y(t) = x(t) + 2x(t - (\pi/4\Omega))
$$

as a single sinusoid.

(iii) (3 pts.) Determine all values of  $T_s$  such that  $x[n]$  is constant for all n.

(iv) (3 pts.) Determine all values of  $T_s$  such that  $x[n] = A \cos((\pi/12)n + \phi)$ .

(v) (3 pts.) Determine all values of  $T_s$  such that  $x[n] = x[n+4]$  for all n (Note: The fundamental period of  $x[\cdot]$  will equal 1, 2 or 4.)

(vi) (3 pts.) Determine all values of  $T_s$  such that  $x[n] = A \cos((5\pi/6)n - \phi)$ .

(i) (4 pts.) Consider the frequency  $f_0 = 180$  Hz and the sampling rate  $f_s = 640$  samples/sec. List all the aliases of  $f_0$  with respect to  $f_s$  in the frequency range 0.0 to 2.5 kHz.

(ii) (2 pts.) If we sample, at rate  $f_s = 640$  samples/sec, a continuous-time real-valued sinusoid whose frequency is one of the values found in part (i) above, what is the resulting frequency  $\omega$  of the sample sequence? Give your answer in the range  $[0, \pi]$  (radians/sample).

(iii) (5 pts.) The discrete-time sinusoid  $x[n] = 5.9 \cos(0.625 \pi n + 2.1)$  is obtained by sampling a continuous-time sinusoid  $x(t)$  at a rate of 640 samples per second. If it is known that the frequency of  $x(t)$  is in the range 1,280 to 1,600 Hz, write an equation for  $x(t)$ .

(iv) (4 pts.) Let  $x[n]$  be as in (iii), with the sampling rate unchanged. If, instead, it is known that the frequency of  $x(t)$  is in the range 960 to 1,280 Hz, write a new equation for  $x(t)$ .

(v) (5 pts.) The continuous-time signals

$$
x_1(t) = \cos(144\pi t - 1.4)
$$
, and  $x_3(t) = \cos(256\pi t + 1.4)$ 

are sampled at the same rate  $f_a = 1/T_a$  to produce the sequences  $x_1[n] = x_1(nT_a)$  and  $x_2[n] =$  $x_2(nT_a)$ . Determine the highest value of  $f_a$  such that the two sequences are identical, i.e.,

$$
x_1[n] = x_2[n] \qquad \text{(all } n\text{)}
$$

For that value of  $f_a$ , are the two (identical) sequences periodic, and if so, what is the fundamental period?

Let

$$
\mathbf{A} \begin{bmatrix} 6 \\ 0 \\ -3 \end{bmatrix} = \begin{bmatrix} 4 \\ -2 \\ -5 \end{bmatrix}, \quad \mathbf{A} \begin{bmatrix} 3 \\ -3 \\ 3 \end{bmatrix} = \begin{bmatrix} 1 \\ -5 \\ 1 \end{bmatrix} \quad \text{and} \quad \mathbf{A} \begin{bmatrix} 3 \\ 3 \\ 0 \end{bmatrix} = \begin{bmatrix} -1 \\ -1 \\ -4 \end{bmatrix}
$$

(i) (1 pt.) What are the dimensions of A?

(ii) (8 pts.) Determine the three columns  $\mathbf{a}^{(1)}$ ,  $\mathbf{a}^{(2)}$  and  $\mathbf{a}^{(3)}$  of A (and thus A itself). *Hint: Sum* both sides of the last two equalities.

(iii) (4 pts.) In the usual three-dimensional Cartesian space (with orthogonal axes), consider the plane S which contains the origin and has normal vector  $[1\ 1\ 1]^T$ . Determine the reflection of the point  $[1\ 0\ 0]^T$  about S. (*Hint: Express*  $[1\ 0\ 0]^T$  as a sum of two vectors, one parallel to  $[1\ 1\ 1]^T$ and one orthogonal to it.)

(iv) (4 pts.) By symmetry, determine the reflections of  $[0 1 0]^T$  and  $[0 0 1]^T$  about S. Explain why the matrix **A** represents a reflection of an arbitrary point (in three-dimensional space) about S.

(v) (3 pts.) Study the function TOEPLITZ in MATLAB documentation. Give a single row vector c such that

 $A = toplitz(c)$ 

produces the matrix  $\bf{A}$  of parts (i)–(iv) above.

(i) (5 pts.) Review the concept of a rotation matrix. Show that any matrix of the form

$$
\begin{bmatrix} r & -s \\ s & r \end{bmatrix} \qquad (r, s \in \mathbf{R})
$$

represents a counterclockwise rotation on the plane, preceded or followed by scaling (the scaling factor being nonnegative). Express the angle of rotation and the scaling factor in terms of  $r$  and  $s$ . (ii) (5 pts.) Consider the matrix

$$
\mathbf{A} = \begin{bmatrix} \cos(5\pi/24) & -\sin(5\pi/24) \\ \sin(5\pi/24) & \cos(5\pi/24) \end{bmatrix}
$$

Does there exist a positive integer n such that  $\mathbf{A}^n = \mathbf{I}$  (where I is the 2 × 2 identity)? If so, what is the smallest such integer? Explain.

(iii) (5 pts.) Now let

$$
\mathbf{B} = \begin{bmatrix} \cos(3\pi/16) & \sin(3\pi/16) \\ -\sin(3\pi/16) & \cos(3\pi/16) \end{bmatrix}
$$

Without explicitly computing matrix products, inverses, etc., determine the matrix  $C$  such that  $\mathbf{A}^2\mathbf{C}\mathbf{B}^2$  equals the identity matrix **I**.

(iv) (5 pts.) Consider the matrices

$$
\mathbf{E} = \begin{bmatrix} 1 & -1 & 0 \\ 1 & 1 & 0 \\ 0 & 0 & \sqrt{2} \end{bmatrix} \quad \text{and} \quad \mathbf{F} = \begin{bmatrix} 1/3 & -2/3 & -2/3 \\ -2/3 & 1/3 & -2/3 \\ -2/3 & -2/3 & 1/3 \end{bmatrix}
$$

What does  $E$  represent, geometrically? (The matrix  $F$  was encountered in Problem 7). Is it true that

$$
EF = FE ?
$$

Let

$$
\mathbf{A} = \left[ \begin{array}{cccc} a & b & 0 & c \\ d & e & f & 0 \\ 0 & r & s & t \\ u & 0 & v & w \end{array} \right]
$$

In each of the following cases, find matrices P and Q such that PAQ equals the matrix shown. (Note that if either  ${\bf P}$  or  ${\bf Q}$  is not needed, it can be set equal to  ${\bf I}.)$ 

| (i)   | \n $\begin{bmatrix}\n v & w & u & 0 \\  s & t & 0 & r \\  f & 0 & d & e \\  0 & c & a & b\n \end{bmatrix}$ \n |
|-------|----------------------------------------------------------------------------------------------------|
| (ii)  | \n $\begin{bmatrix}\n 0 & r & s & t \\  u & 0 & v & w \\  a & b & 0 & c \\  d & e & f & 0\n \end{bmatrix}$ \n |
| (iii) | \n $\begin{bmatrix}\n e & d & d & e \\  b & a & a & b\n \end{bmatrix}$ \n                                     |
| (iv)  | \n $\begin{bmatrix}\n a & b - r & -s \\  d - r - f + s\n \end{bmatrix}$ \n                                    |
| (v)   | \n $\begin{bmatrix}\n e - r - f + s \\  e - r - f + s\n \end{bmatrix}$ \n                                     |

Solve by hand without using your calculator. Show all intermediate steps. Let

$$
\mathbf{L} = \left[ \begin{array}{cccc} 1 & 0 & 0 & 0 \\ 1 & 2 & 0 & 0 \\ 1/2 & -3/2 & 2 & 0 \\ 1 & 4 & 1 & 1 \end{array} \right]
$$

(i) (6 pts.) Solve  $\mathbf{L}\mathbf{x} = \mathbf{b}$  for an arbitrary vector **b**. Display  $\mathbf{L}^{-1}$ .

(ii) (4 pts.) Express the matrix

$$
\mathbf{G} = \left[ \begin{array}{cccc} 2 & -8 & 0 & 0 \\ 2 & -16 & 3 & -1 \\ 1 & 6 & 6 & 0 \\ 2 & 0 & 0 & 0 \end{array} \right]
$$

in the form  $G = PLD$ , where P is a permutation matrix, D is a diagonal matrix and L is as given above. Determine  $G^{-1}$ .

(iii) (6 pts.) If

$$
\mathbf{A} = \left[ \begin{array}{rrrr} 2 & 1 & -1 & 1 \\ 2 & -5 & 1 & 7 \\ 1 & 5 & 2 & -2 \\ 2 & -11 & 5 & 13 \end{array} \right]
$$

and  $\mathbf{b} = \begin{bmatrix} 12 & 8 & 1 & 6c \end{bmatrix}^T$ , solve the equation  $\mathbf{Ax} = \mathbf{b}$  using Gaussian elimination (without row interchanges). Here  $c$  is an arbitrary real constant.

(iv) (4 pts.) For A and L as above, show that  $A = LU$ , where U is an upper-triangular matrix. (*Hint*: You know  $\mathbf{L}^{-1}$  from part (i).)

Solve by hand without using calculator matrix functions. Show all intermediate steps.

Let  $\mathbf{v}^{(1)} = \begin{bmatrix} 3 & 1 & 1 & -1 \end{bmatrix}^T$ ,  $\mathbf{v}^{(2)} = \begin{bmatrix} 1 & -2 & 0 & 1 \end{bmatrix}^T$  and  $\mathbf{v}^{(3)} = \begin{bmatrix} -1 & 1 & 5 & 3 \end{bmatrix}^T$ .

(i) (3 pts.) Show that  $\mathbf{v}^{(1)}$ ,  $\mathbf{v}^{(2)}$  and  $\mathbf{v}^{(3)}$  are (pairwise) orthogonal, and compute their norms. In what follows, let  $\mathbf{s} = \begin{bmatrix} 1 & 6 & 2 & 7 \end{bmatrix}^T$ .

(ii) (3 pts.) Determine the projection  $f^{(i)}$  of s onto each  $v^{(i)}$  (where  $i = 1, 2, 3$ ).

(iii) (2 pts.) Determine the angle between s and  $v^{(1)}$ .

(iv) (3 pts.) Determine the angle between s and the plane defined by  $v^{(2)}$  and  $v^{(3)}$ .

(v) (3 pts.) Determine the projection g of s onto the three-dimensional subspace defined by  $v^{(1)}$ ,  $\mathbf{v}^{(2)}$  and  $\mathbf{v}^{(3)}$ .

(vi) (2 pts.) Verify that error vector  $\mathbf{s} - \mathbf{g}$  is orthogonal to each of  $\mathbf{v}^{(1)}$ ,  $\mathbf{v}^{(2)}$  and  $\mathbf{v}^{(3)}$ .

(vii) (4 pts.) Solve the system

$$
\begin{bmatrix} 3 & 1 & -1 & 1 \ 1 & -2 & 1 & 2 \ 1 & 0 & 5 & -2 \ -1 & 1 & 3 & 3 \ \end{bmatrix} \begin{bmatrix} d_1 \ d_2 \ d_3 \ d_4 \end{bmatrix} = \begin{bmatrix} 1 \ 8 \ 4 \ 9 \end{bmatrix}
$$

without using Gaussian elimination. (Hint: What is the relationship between  $s - g$  and the fourth column of the matrix above? )

Consider the complex-valued matrix

$$
\mathbf{V} = \begin{bmatrix} \mathbf{v}^{(1)} & \mathbf{v}^{(2)} & \mathbf{v}^{(3)} & \mathbf{v}^{(4)} \end{bmatrix} = \begin{bmatrix} 2 & 3+jc & -8 & a+jb \\ a+jb & 2 & 3+jc & -8 \\ -8 & a+jb & 2 & 3+jc \\ 3+jc & -8 & a+jb & 2 \end{bmatrix}
$$

(i) (6 pts.) Show that there exists only one choice of constants  $a \in \mathbb{R}$ ,  $b \in \mathbb{R}$  and  $c > 0$  such that the columns of  $V$  are pairwise orthogonal. For that choice of a, b and c, what are the resulting column norms? (You will need to set two column inner products equal to zero. Check your answers in MATLAB using  $V^*V$  before proceeding further.)

From now on, assume that  $a, b, c$  and  $d$  are as found in part (i) above.

(ii) (6 pts.) Determine d such that the real-valued vector

$$
\mathbf{s} = \begin{bmatrix} 27 & 45 & 41 & 23 \end{bmatrix}^T
$$

equals Vd. (Gaussian elimination is not needed here. Again, verify your answers in MATLAB.) (iii) (5 pts.) Determine the projection  $\hat{\mathbf{s}}$  of s onto the subspace generated by the vectors  $\mathbf{v}^{(2)}$  and  $\mathbf{v}^{(4)}$ . What is the value of  $\|\mathbf{s} - \hat{\mathbf{s}}\|^2$ ?

(iv) (3 pts.) If

$$
\mathbf{x} = \mathbf{v}^{(1)} + 2j\mathbf{v}^{(2)} + \mathbf{v}^{(3)} + 2j\mathbf{v}^{(4)}
$$
  

$$
\mathbf{y} = j\mathbf{v}^{(1)} - 3\mathbf{v}^{(2)} - 3\mathbf{v}^{(3)} + j\mathbf{v}^{(4)}
$$

determine  $\|\mathbf{x} - \mathbf{y}\|^2$  without using any of the numerical entries of the vectors  $\mathbf{v}^{(i)}$ .

Let

$$
\mathbf{V} = \begin{bmatrix} \mathbf{v}^{(0)} & \mathbf{v}^{(1)} & \mathbf{v}^{(2)} & \mathbf{v}^{(3)} & \mathbf{v}^{(4)} & \mathbf{v}^{(5)} & \mathbf{v}^{(6)} & \mathbf{v}^{(7)} \end{bmatrix}
$$

be the matrix of Fourier sinusoids of length  $N = 8$ .

(i) (6 pts.) If

$$
\mathbf{x} = \begin{bmatrix} 3 & 1 & -5 & 3 & 3 & 1 & -5 & 3 \end{bmatrix}^T
$$

,

use projections to represent x in the form  $x = Vc$ . Verify that x is a linear combination of four columns of  $V$  (only).

(ii) (6 pts.) Repeat for

$$
\mathbf{y} = \begin{bmatrix} 0 & 0 & 2 & 0 & 0 & 0 & -2 & 0 \end{bmatrix}^T,
$$

expressing it as  $y = Vd$ . Verify that y is a linear combination of four columns of V.

(iii) (2 pts.) Verify your results in (i) and (ii) using the FFT command in MATLAB (which will generate the vectors 8c and 8d).

(iv) (2 pts.) Verify that the vectors x and y are orthogonal by computing their inner product. Do your answers to (i) and (ii) above also support this conclusion?

(v) (4 pts.) If  $s = x + y$ , use your results from (i) and (ii) above to obtain the least squares approximation  $\hat{\mathbf{s}}$  of  $\mathbf{s}$  in terms of  $\mathbf{v}^{(0)}$ ,  $\mathbf{v}^{(1)}$  and  $\mathbf{v}^{(7)}$ . Display the entries of  $\hat{\mathbf{s}}$ . Also, compute the squared error norm  $\|\mathbf{s} - \hat{\mathbf{s}}\|^2$ .

All vectors have length  $N = 9$ .

(i) (4 pts.) The entries of the time-domain vector

x (1) = -2 −1 −1 2 −1 −1 2 −1 −1 T

are given by  $2\cos \omega n$ , where  $n = 0:8$ . What is the value of  $\omega$ ? Express  $\mathbf{x}^{(1)}$  as the sum of two Fourier sinusoids. By considering the appropriate column of the Fourier matrix V, determine and display the DFT  $X^{(1)}$ .

(ii) (4 pts.) Similarly, express the time-domain vector

$$
\mathbf{x}^{(2)} = \begin{bmatrix} 0 & 1 & -1 & 0 & 1 & -1 & 0 & 1 & -1 \end{bmatrix}^T
$$

as a linear combination of the same two Fourier sinusoids as in part (i). Hence determine and display the DFT  $X^{(2)}$ .

(iii) (4 pts.) Determine and display the DFT  $\mathbf{X}^{(3)}$  of

$$
x^{(3)}[n] = \cos(2\pi n/9) + 3\cos(4\pi n/9) , \qquad n = 0, \ldots, 8
$$

(iv) (4 pts.) Determine and display the DFT  ${\bf X}^{(4)}$  of

$$
x^{(4)}[n] = \sin(8\pi n/9), \qquad n = 0, \ldots, 8
$$

(v) (4 pts.) If the time-domain vector  $\mathbf{x}^{(5)}$  has DFT

$$
\mathbf{X}^{(5)} = \begin{bmatrix} 18 & 0 & 9j & 27 & 0 & 0 & 27 & -9j & 0 \end{bmatrix}^T
$$

write an equation for  $x^{(5)}[n]$ , where  $n = 0:8$ . Your equation should be in terms of cosines and sines.

A real-valued signal vector **s** of length  $N = 8$  has DFT

$$
\mathbf{S} = \begin{bmatrix} 16 & z_1 & z_2 & z_3 & -4 & 7+j & 2j & -4+j5 \end{bmatrix}^T
$$

(i) (2 pts.) What are the values of  $z_1$ ,  $z_2$  and  $z_3$ ?

(ii) (3 pts.) Without inverting the DFT S, evaluate the sum of the entries of the time domain vector s.

(iii) (3 pts.) Without inverting the DFT S, evaluate the sum

$$
s[0] + s[2] + s[4] + s[6]
$$

(iv) (4 pts.) Display the amplitude ( $|S[k]|$ ) and phase ( $\angle S[k]$ ) spectra as vectors.

(v) (6 pts.) Write an equation for  $s[n]$  (where  $n = 0 : 7$ ) in the form of a constant plus four real-valued sinusoids with frequencies in the range  $(0, \pi]$ .

(vi) (2 pts.) In MATLAB, generate the vector s given by the equation found in part (iv) and verify that  $\mathbf{fft}(\mathbf{s})$  agrees with  $\mathbf{S}$ .

The vector **s** is given by

$$
\mathbf{s} = \left[ \begin{array}{cccc} a & b & c & d & e & f & g & h \end{array} \right]^T
$$

- (i) (8 pts.) Display the following vectors:
	- $s^{(1)} = s + Rs$
	- $s^{(2)} = P^4 R s s$
	- $\bullet\;\; {\bf s}^{(3)} \; = \; {\bf F}^2{\bf s} + {\bf F}^{-2}{\bf s}$
	- $\bullet\;\;{\rm s}^{(4)}\;=\;{\rm I}\!{\rm P}{\rm s}+{\rm P}^{5}{\rm s}$

(ii)  $(12 \text{ pts.})$  Express the following vectors in terms of P, R, F and s:

• 
$$
\mathbf{s}^{(5)} = [h - b \ a - c \ b - d \ c - e \ d - f \ e - g \ f - h \ g - a]^T
$$
  
\n•  $\mathbf{s}^{(6)} = [a + e \ b - f \ c + g \ d - h \ e + a \ f - b \ g + c \ h - d]^T$   
\n•  $\mathbf{s}^{(7)} = [0 \ \sqrt{2}b \ 2c \ \sqrt{2}d \ 0 \ -\sqrt{2}f \ -2g \ -\sqrt{2}h]^T$ 

MATLAB functions OSHIFT, OFLIP and FDIAG can be used for circular shifts, circular reversals and modulation (by means of  $\bf{F}$ ). You may use these functions to verify your results below. Copy these M-files to a local directory and include that directory in the MATLAB path.

Suppose the signal

$$
\mathbf{s} = \left[ \begin{array}{cccc} a & b & c & d & e & f & g & h \end{array} \right]^T
$$

of HW Problem 16 has DFT

$$
\mathbf{S} = \begin{bmatrix} 4 & 1+2j & 5 & 3j & -7 & -3j & 5 & 1-2j \end{bmatrix}^T
$$

Without computing any DFTs or inverse DFTs, determine (in numerical form) the DFTs of the signal vectors  $\mathbf{s}^{(1)}$  through  $\mathbf{s}^{(7)}$  constructed in that problem.

Let **x** be a *real-valued* vector of length  $N = 64$  whose DFT **X** satisfies

$$
X[k] \neq 0
$$
 for  $k = 0:13$  and  $X[k] = 0$  for  $k = 14:32$ 

Explain your answers to  $(i)$ – $(v)$  below.

(i) (4 pts.) For what values of k between 33 and 63 does  $X[k]$  equal zero?

(ii) (4 pts.) Let

$$
x^{(1)}[n] = x[n] \cos(3\pi n/8) , \qquad n = 0:63
$$

For what values of k does  $\mathbf{X}^{(1)}[k]$  equal zero?

(iii) (4 pts.) Let

$$
\mathbf{x}^{(2)} = \mathbf{P}^4 \mathbf{x} + \mathbf{P}^{-4} \mathbf{x}
$$

For what values of k does  $\mathbf{X}^{(2)}[k]$  equal zero?

 $(iv)$  (4 pts.) Let

$$
\mathbf{y} \ = \ \mathbf{x} + \mathbf{R} \mathbf{x}
$$

What is the imaginary part of the vector **Y**? Is it true that  $Y = RY$ ? (v) (4 pts.) Determine all the values of  $\omega$  such that the vector  $y^{(1)}$  defined by

$$
y^{(1)}[n] = y[n] \cos(\omega n), \quad n = 0:63
$$

is certain to have a real-valued DFT  $Y^{(1)}$ .

(i) (6 pts.) Determine the circular convolution  $s = x \otimes y$  of

$$
\mathbf{x} = \begin{bmatrix} 4 & -3 & 1 & -1 & 2 \end{bmatrix}^T
$$

and

$$
\mathbf{y} = \begin{bmatrix} 5 & 2 & 3 & 0 & -2 \end{bmatrix}^T
$$

Using the FFT function in MATLAB, verify that the DFTs  $X, Y$  and  $S$  satisfy  $X \diamond Y = S$ . (ii) (3 pts.) Without any numerical computation, determine the circular convolution of

$$
\mathbf{a} = \begin{bmatrix} 1 & -1 & 2 & 4 & -3 \end{bmatrix}^T
$$

and

$$
\mathbf{b} = \begin{bmatrix} 2 & 3 & 0 & -2 & 5 \end{bmatrix}^T
$$

(iii) (6 pts.) If

$$
\begin{bmatrix} 2 & -2 & 3 & -3 & 5 & -1 \\ -1 & 2 & -2 & 3 & -3 & 5 \\ 5 & -1 & 2 & -2 & 3 & -3 \\ -3 & 5 & -1 & 2 & -2 & 3 \\ 3 & -3 & 5 & -1 & 2 & -2 \\ -2 & 3 & -3 & 5 & -1 & 2 \end{bmatrix} \begin{bmatrix} c_0 \\ c_1 \\ c_2 \\ c_3 \\ c_4 \\ c_5 \end{bmatrix} = \begin{bmatrix} -1 \\ -7 \\ 9 \\ 2 \\ 12 \\ -7 \end{bmatrix}
$$

,

explain how the vector c can be obtained using DFTs (as opposed to a conventional solution of a  $6 \times 6$  system of equations). Implement this solution in MATLAB to obtain **c**.

(iv) (5 pts.) Let x and y be time domain vectors of length N such that for every  $n = 0, \ldots, N-1$ ,

$$
x[n] = \frac{1}{y[n]} \neq 0
$$

If **X** and **Y** are the respective DFTs, determine the circular convolution vector  $X \otimes Y$ .

The signal

$$
\mathbf{x} = \left[ \begin{array}{cccccccccccc} a & b & c & 0 & 0 & 0 & a & b & c & 0 & 0 & 0 \end{array} \right]^T
$$

has DFT **X** given by

$$
\mathbf{X} = [D_0 \quad D_1 \quad D_2 \quad D_3 \quad D_4 \quad D_5 \quad D_6 \quad D_7 \quad D_8 \quad D_9 \quad D_{10} \quad D_{11}]^T
$$

(i) (4 pts.) For which indices k is  $D_k$  necessarily equal to zero? (ii) (4 pts.) If

$$
\mathbf{x}^{(1)}~=~\left[ \begin{array}{ccc} a & b & c \end{array} \right]^T~,
$$

express the DFT  $\mathbf{X}^{(1)}$  in terms of nonzero  $D_k\text{'s}.$  $(iii)$   $(4 \text{ pts.})$  If

$$
\mathbf{x}^{(2)} \ = \ \left[ \begin{array}{ccccccccccccc} a & b & c & a & b & c & a & b & c \end{array} \right]^T \ ,
$$

express the DFT  $\mathbf{X}^{(2)}$  in terms of nonzero  $D_k\text{'s}.$ (iv) (4 pts.)

$$
\mathbf{x}^{(3)} = \begin{bmatrix} a & jb & -c & 0 & 0 & 0 & -a & -jb & c & 0 & 0 & 0 \end{bmatrix}^T
$$

has DFT  $\mathbf{X}^{(3)}$  given by

$$
\mathbf{X}^{(3)} \ = \ \left[ \begin{array}{cccccccccc} E_0 & E_1 & E_2 & E_3 & E_4 & E_5 & E_6 & E_7 & E_8 & E_9 & E_{10} & E_{11} \end{array} \right]^T
$$

express each  $E_{\ell}$  in terms of nonzero  $D_k$ 's.

(v) (4 pts.) If the *time-domain* signal  $\mathbf{x}^{(4)}$  has DFT

$$
\mathbf{X}^{(4)} = \begin{bmatrix} 0 & 0 & 0 & a & b & c \end{bmatrix}^T ,
$$

express the entries of  $\mathbf{x}^{(4)}$  in terms of nonzero  $D_k$ 's.

The continuous-time signal

$$
s(t) = A_1 \cos(2\pi (248)t + \phi_1) + A_2 \cos(2\pi (378)t + \phi_2)
$$

is sampled at rate  $f_s = 224$  samples/second.

(i) (4 pts.) Write an equation for the sample sequence  $s[n]$ , using frequency parameters  $\omega_1$  and  $\omega_2$  in the range  $[0, \pi]$  rad/sample.

(ii) (4 pts.) Let  $s = s[0 : L - 1]$ . What is the smallest L such that the DFT S has exactly four nonzero entries?

(iii) (6 pts.) For the value of L found in (ii), sketch the DFT magnitude  $|S[k]|$  and phase  $\angle S[k]$ as functions of the frequency index  $k$ . Label the plots using the (yet to be determined) parameters  $A_1, A_2, \phi_1$  and  $\phi_2$ .

Figures HW21mag.fig and HW21phase.fig were generated using  $s$  and  $L$  as in (ii) and (iii) above, with numerical values for  $A_1$ ,  $A_2$ ,  $\phi_1$  and  $\phi_2$ . Specifically,

 $N = 3000;$  $X = fft(s, N)$ ; % zero-padded DFT  $plot(0:N-1, abs(X))$ ; % saved as HW21mag.fig plot(0:N-1, angle(X)) ; % saved as HW21phase.fig

(iv) (3 pts.) Use the magnitude plot to determine  $A_1$  and  $A_2$ .

(v) (3 pts.) Use the phase plot to determine  $\phi_1$  and  $\phi_2$  (both values are exact tenths of a radian).

Let

$$
s(t) = -9.1 + 3.8 \cos(165 \pi t + 2.3) + 1.4 \cos(330 \pi t - 0.4) + 6.2 \cos(440 \pi t + 1.8)
$$

where  $t$  is in seconds.

(i) (4 pts.) Is  $s(t)$  periodic? If so, what is its fundamental period  $T_0$  and angular frequency  $\Omega_0$ ? (ii) (6 pts.) If

$$
s(t) = \sum_{k=-\infty}^{\infty} S_k e^{jk\Omega_0 t} ,
$$

determine the value of each coefficient  $S_k$  (it suffices to leave it in polar form).

(iii) (4 pts.) Suppose that  $s(t)$  is sampled every  $T_s = T_0/N$  seconds, where N is an integer, to produce

$$
s[n] = s(nT_s)
$$

Write an equation for  $s[n]$  in terms of real sinusoids. What are the frequencies of these sinusoids? Are they Fourier frequencies for an N-point vector?

(iv) (6 pts.) Let  $N = 300$ . Use the IFFT function in MATLAB to generate the vector  $s[0:299]$ , which consists of N uniform samples of  $s(t)$  over its first period  $[0, T_0)$ . Submit the commands used and the resulting plot; do not include a printout of the vector.

(i) (2 pts.) In the lecture notes, you will find the Fourier series for the symmetric (even) rectangular pulse train of unit height and duty factor  $\alpha$ . Write down *both* the complex and real (cosines-only) form of the series for a fundamental period  $T_0 = 8$ .

(ii) (5 pts.) Express the periodic signal  $s(t)$  (of period  $T_0 = 8$ ) shown below as a sum of three symmetric rectangular pulse trains of the same period. Using the result of (i), derive the complex Fourier series coefficients  $\{S_k\}$ . Also, write down the real (cosines-only) form of the series for  $s(t)$ .

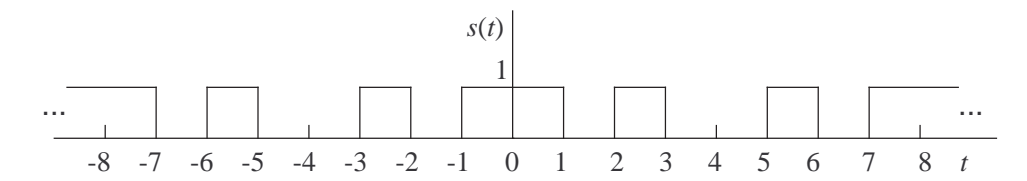

(iii) (3 pts.) Sketch the periodic signal  $x(t)$  which has period  $T_0 = 8$  (i.e., same as  $s(t)$ ) and complex Fourier series coefficients given by

$$
X_k = \begin{cases} 0, & k = 0; \\ 2S_k, & k \neq 0. \end{cases}
$$

For (iv)–(vi), consider the periodic signal  $y(t)$  shown below.

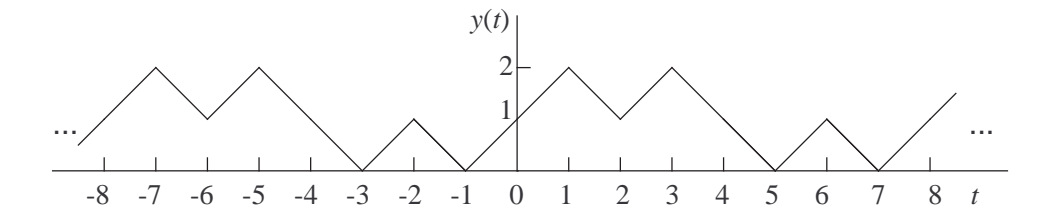

(iv) (1 pt.) Determine the mean value (or DC offset) of  $y(t)$ .

(v) (4 pts.) Determine the values taken by the derivative  $dy(t)/dt$  over one period, e.g., for  $t \in (-3, 5]$ . What is the relationship between  $dy(t)/dt$  and the signal  $x(t)$  of part (iii)? (It is a simple relationship.)

(vi) (5 pts.) The real form of the Fourier series expansion of  $y(t)$  is

$$
y(t) = Y_0 + 2\sum_{k=1}^{\infty} B_k \sin(k\Omega_0 t)
$$

Using the results of (ii), (iv) and (v), together with the well-known identity  $(d/dt)\sin(at)$  =  $a\cos(at)$ , determine  $Y_0$  and  $B_k$  for  $k \geq 1$ .

(*Note:* The signal  $y(t) - Y_0$  is antisymmetric, or, "odd", about  $t = 0$ . The *complex* Fourier series coefficients  $Y_k$  are related to  $B_k$  by  $Y_k = jB_{-k}$  for  $k < 0$ ; and  $Y_k = -jB_k$  for  $k > 0$ .)

(i) (5 pts.) Using the time delay property, derive the Fourier series coefficients  $\{R_k\}$  of the periodic signal  $r(t)$  of period  $T_0 = 12$  (seconds) shown below. Verify that  $R_k$  is purely imaginary and such that  $R_{-k} = -R_k$ .

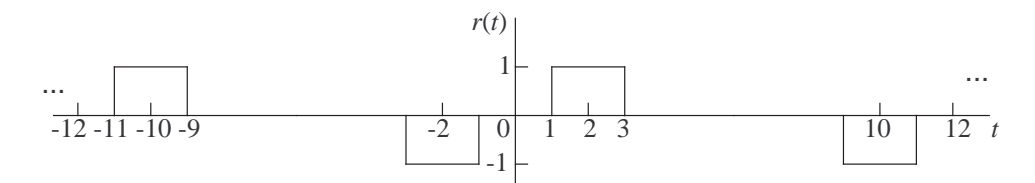

(ii) (4 pts.) Using the result of (i), determine the complex Fourier series coefficients  $\{S_k\}$  of the periodic signal  $s(t)$  shown below.

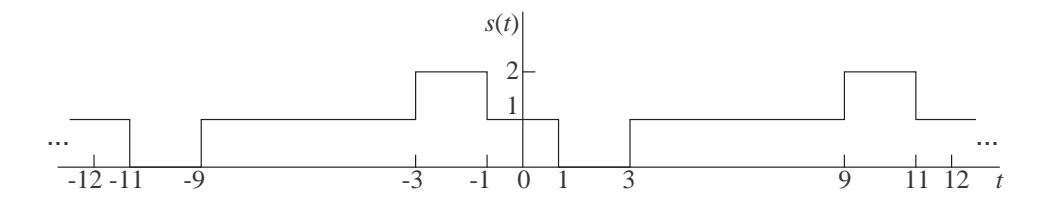

(iii) (4 pts.) Use MATLAB to graph the output of an ideal lowpass filter with cutoff frequency 3.4 Hz when the input is  $s(t)$ . Display two periods corresponding to the time interval [0, 24) with 256 samples per period. Submit commands and graphs.

(iv) (7 pts.) Using the result of (i) and the modulation property, carefully derive the Fourier series coefficients  $\{X_k\}$  of the periodic signal  $x(t)$  shown below (curved segments are sinusoidal). Simplify your answer as much as possible. Also, verify that  $X_k$  is purely imaginary and such that  $X_{-k} = -X_k$ .

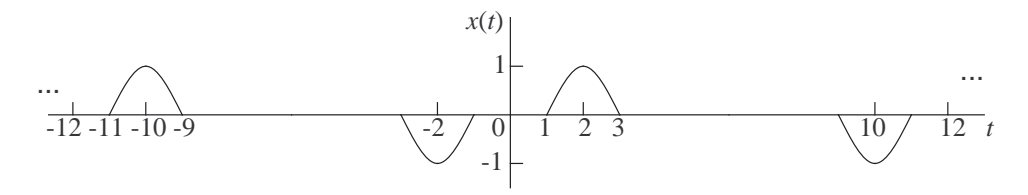

Consider the FIR filter given by the following input-output relationship (note the missing coefficient): √

$$
y[n] = x[n] + \sqrt{3}x[n-1] - \sqrt{3}x[n-3] - x[n-4], \qquad n \in \mathbb{Z}
$$

(i) (3 pts.) Show that the input sequences defined for all n by  $x^{(1)}[n] = 1$  and  $x^{(2)}[n] = (-1)^n$ both result in output sequences which are identically equal to zero.

(ii) (3 pts.) Write MATLAB code which computes and plots the amplitude and phase response of the filter at 1024 equally spaced frequencies in  $[0, 2\pi)$ . Submit the plots, properly labeled.

(iii) (4 pts.) Express the filter's frequency response in the form

$$
H(e^{j\omega}) = je^{-j(\omega M/2)}F(\omega)
$$

where  $F(\omega)$  is a real-valued sum of sines.

(iv) (5 pts.) The amplitude response plotted in (ii) above has six zeros at frequencies other than  $\omega = 0$  and  $\omega = \pi$ . Determine the values of these frequencies analytically, using the result of part (iii) and the identity  $\sin 2\theta = 2 \sin \theta \cos \theta$ .

(v) (5 pts.) Determine analytically the exact locations of the local maxima of the amplitude response  $|H(e^{j\omega})|$  in the frequency range  $[0, \pi/2]$ . Do so by differentiating  $F(\omega)$  and using the identity  $\cos 2\theta = 2\cos^2 \theta - 1$ . Express your answers using  $\cos^{-1}(\rho_1)$  and  $\cos^{-1}(\rho_2)$ , where  $\rho_1$  and  $\rho_2$  are exact (sums of rational numbers and square roots thereof).

Consider the FIR filter with the following input-output relationship (note the missing coefficient):

$$
y[n] = x[n] + 3x[n-1] + 3x[n-3] + x[n-4], \qquad n \in \mathbb{Z}
$$

(i) Determine the response  $y^{(i)}$ . of the filter to each of the input signals given by the equations below (valid for all  $n \in \mathbf{Z}$ ).

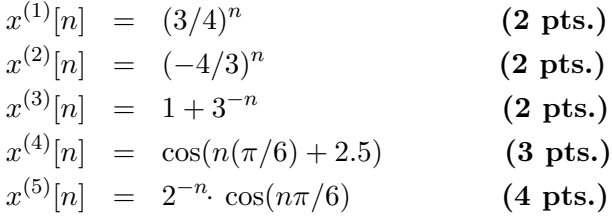

(ii) (5 pts.) The filter above is connected in series (cascade) with a filter having input-output relationship

$$
y[n] = x[n] - 2x[n-1] + x[n-2], \qquad n \in \mathbb{Z}
$$

Determine the system function  $H(\boldsymbol{z})$  of the two-filter cascade.

(iii) (2 pts.) Write out the input-output relationship of the two-filter cascade.

Consider the FIR filter with coefficient vector  $\mathbf{b} = \begin{bmatrix} 1 & 3 & 0 & -3 & -1 \end{bmatrix}^T$ .

The following MATLAB script computes a segment of the filter output sequence  $y^{(1)}[~\cdot~]$  for a periodic input sequence  $x^{(1)}[\cdot]$  of period  $L = 6$ . Specifically, the vector y1 below equals  $y^{(1)}[-1:4]$ .

 $b = [1 \ 3 \ 0 \ -3 \ -1]$ .' ;  $H = fft(b,6)$ ;  $x1 = [1 2 4 -1 -2 -4]$ .';  $X1 = fft(x1)$ ;  $Y1 = H.*X1;$  $y1 = ifft(Y1)$ 

(i) (3 pts.) Display the vector  $x^{(1)}[0:5]$ . (*It is not the same as* x1, *introduced above.*)

(ii) (5 pts.) Compute  $y^{(1)}[-1:4]$  by hand using a circular convolution, or, equivalently, using the filter's input-output relationship.

For parts (iii) and (iv) below, consider the following MATLAB script, which computes a segment of the filter output sequence  $y^{(2)}[\cdot]$  for a periodic input sequence  $x^{(2)}[\cdot]$  of period  $L=3$ . Specifically, the vector **y2** equals  $y^{(2)}[-1:4]$ .

```
b = [1 \ 3 \ 0 \ -3 \ -1].';
H = fft(b,6);
x2 = [2 -1 5 2 -1 5].X2 = fft(x2);
YZ = H.*X2;y2 = ifft(Y2)
```
(iii) (2 pts.) Display the vector  $x^{(2)}[0:2]$ .

(iv) (5 pts.) Compute  $y^{(2)}[-1:4]$  by hand using a circular convolution, based on the filter's input-output relationship.

(v) (5 pts.) Fully explain the relationship between y3 computed below and y2 computed earlier.

```
b = [1 \ 3 \ 0 \ -3 \ -1].';
H = fft(b,6);
H = H(1:2:6);
x3 = [2 -1 5].';
X3 = fft(x3) ;
YZ = H.*X3;
y3 = ifft(Y3)
```
Consider the FIR filter with impulse response given by

$$
h[n] = b_0 \delta[n] + b_1 \delta[n-1] + b_2 \delta[n-2] + b_3 \delta[n-3] + b_4 \delta[n-4] + b_5 \delta[n-5]
$$

It is known that the response of the filter to the input sequence

$$
x[0:3]
$$
 =  $\begin{bmatrix} 1 & -2 & 3 & -4 \end{bmatrix}^T$ ;  $x[n] = 0$  for  $n < 0$  and  $n > 3$ 

is the output sequence given by

$$
y[0:8] = [1 \ -3 \ 8 \ -16 \ 20 \ -24 \ 17 \ -7 \ 4]^T
$$

and  $y[n] = 0$  for  $n < 0$  and  $n > 8$ .

(i) (5 pts.) Use the FFT command in MATLAB to determine the filter coefficient vector b. (Alternatively, b can be determined by solving a triangular system of linear equations.)

(ii) (3 pts.) Using the system function  $H(z)$  or otherwise, determine the response of the filter to the exponential input

$$
x^{(2)}[n] = (-2)^{-n}, \qquad n \in \mathbb{Z}
$$

(iii) (7 pts.) Using convolution, determine the response of the filter to the finite-duration sequence

$$
x^{(3)}[n] = 16\delta[n] - 8\delta[n-1] + 4\delta[n-2] - 2\delta[n-3] + \delta[n-4]
$$

(Make sure to specify the output sequence completely.)

(iv) (5 pts.) Explain how some of the values computed in (iii) above can be combined with the answer to part (ii) to yield the response of the filter to the one-sided exponential input

$$
x^{(4)}[n] = \begin{cases} (-2)^{-n}, & n \ge 0\\ 0, & n < 0 \end{cases}
$$

Determine that response.